# **CoastSat.slope: Narrabeen-Collaroy example**

This is an extention of the main [CoastSat toolbox](https://github.com/kvos/CoastSat) and it is assumed that the user is familiar with CoastSat as the outputs of CoastSat are used here to estimate beach slopes. The coastsat environment also needs to be installed before attempting this example.

This example shows how to estimate the beach slope along 5 transects at Narrabeen-Collaroy, Sydney, Australia.

### **Initial settings**

### *# initial settings*

In [1]:  $\#$  (intel activitys)<br> **When Preparis** are sure that interpretation and the sure that both files are in the same coordinate sure that both files are in the same coordinate that in the same of the same of the same **%load\_ext** autoreload **%autoreload** 2 **import** os **import** warnings warnings**.**filterwarnings("ignore") **import** numpy **as** np **import** matplotlib.pyplot **as** plt **from** datetime **import** datetime, timedelta **import** pytz **import** pickle *# beach slope estmation module* **import** SDS\_slope

## **1. Load satellite-derived shorelines and transect locations**

### **Satellite-derived shorelines from Landsat 5, 7 and 8 between 1999 and 2020 are needed to estimate the beach slope**, these

have to be mapped with CoastSat beforehand. When mapping shorelines with CoastSat, the coordinates of the 2D shorelines are saved in a file named sitename output.pkl.

In this example we use 2 files that are under *example\_data/* (you will need the same files for another site):

- NARRA output.pkl : satellite-derived shorelines mapped from 1999-2020 using Landsat 5,7 and 8 (no Sentinel-2)
- NARRA\_transects.geojson : cross-shore transect coordinates (2 points, the first one being landwards)

The section below loads the two files, removes duplicates and shorelines with poor georeferencing and plots the 2D shorelines and cross-shore transects.

```
In [2]:
# load the sitename_output.pkl generated by CoastSat
        sitename = 'NARRA'
        with open(os.path.join('example_data', sitename + '_output' + '.pkl'), 'rb') as f:
             output = pickle.load(f)
        # load the 2D transects from geojson file
        geojson_file = os.path.join(os.getcwd(), 'example_data', sitename + '_transects.geojson')
        transects = SDS_slope.transects_from_geojson(geojson_file)
        # remove S2 shorelines (the slope estimation algorithm needs only Landsat shorelines)
        if 'S2' in output['satname']:
            idx S2 = np.array([ == 'S2' for in output['satname']]) for key in output.keys():
                 output[key] = [output[key][_] for _ in np.where(~idx_S2)[0]]
        # remove duplicates (can happen that images overlap and there are 2 shorelines for the same date)
        output = SDS_slope.remove_duplicates(output)
        # remove shorelines from images with poor georeferencing (RMSE > 10 m)
        output = SDS_slope.remove_inaccurate_georef(output, 10)
        # plot shorelines and transects
        fig,ax = plt.subplots(1,1,figsize=[12, 8])
        fig.set_tight_layout(True)
        ax.axis('equal')
        ax.set(xlabel='Eastings', ylabel='Northings', title=sitename)
        ax.grid(linestyle=':', color='0.5')
        for i in range(len(output['shorelines'])):
             coords = output['shorelines'][i]
             date = output['dates'][i]
             ax.plot(coords[:,0], coords[:,1], '.', label=date.strftime('%d-%m-%Y'))
        for key in transects.keys():
             ax.plot(transects[key][:,0],transects[key][:,1],'k--',lw=2)
             ax.text(transects[key][-1,0], transects[key][-1,1], key)
```

```
5 transects have been loaded
```
1 duplicates

0 bad georef

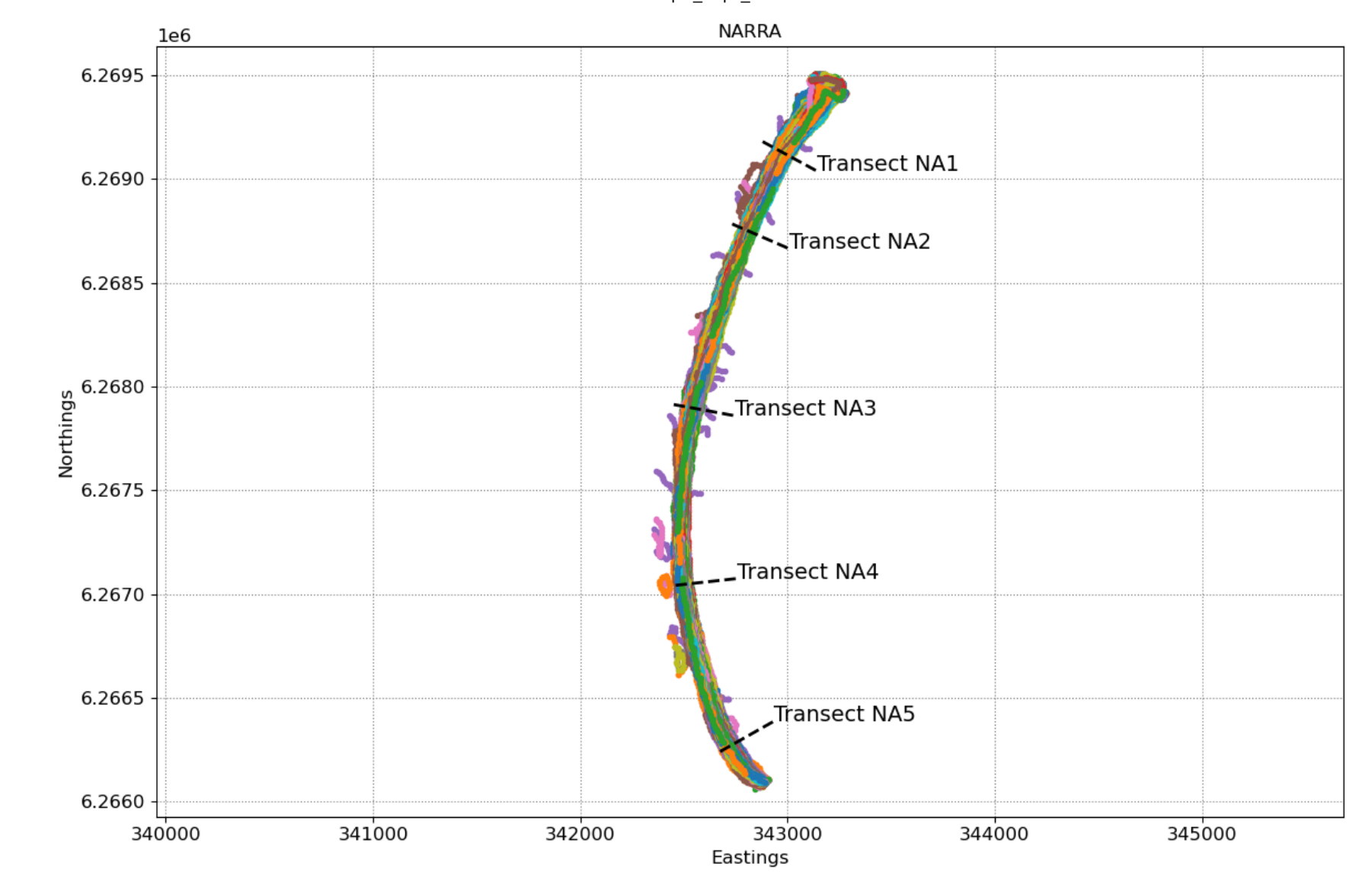

## **2. Extract time-series of shoreline change along the transects**

To obtain time-series of shoreline change we need to calculate the intersections between the 2D shorelines and the cross-shore transects, this can be done in the CoastSat toolbox but I provided here a more advanced method that deals with outliers and erroneous detections. As the accuracy of the beach slope estimate will depend on the quality of the satellite-derived shorelines, it is important to get rid of large outliers as these will affect the slope estimates.

To remove outliers use the max\_cross\_change parameter to define the maximum cross-shore distance for despiking the time-series. Narrabeen-Collaroy is microtidal and storm-dominated, therefore the threshold was set at 40 m.

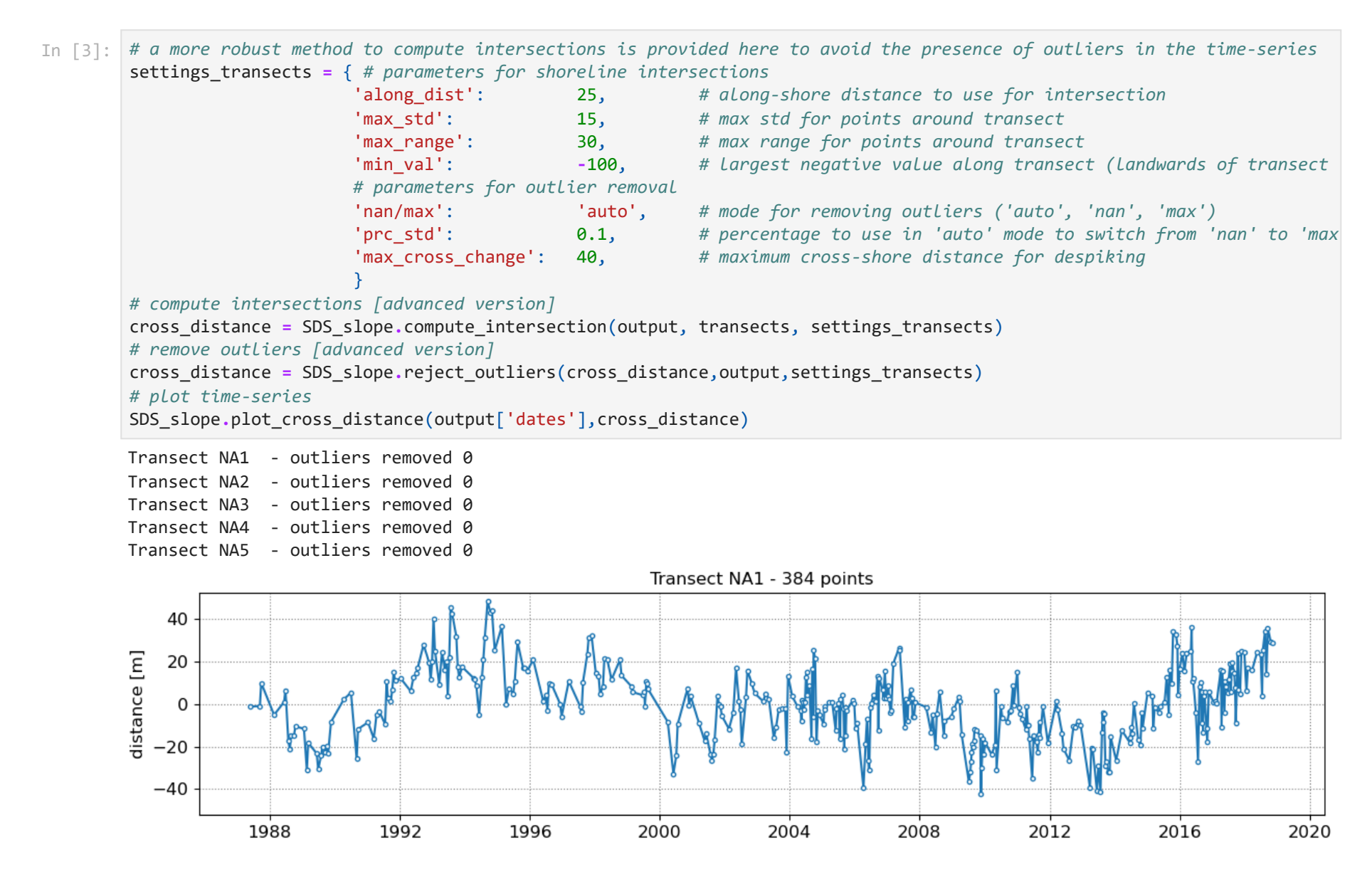

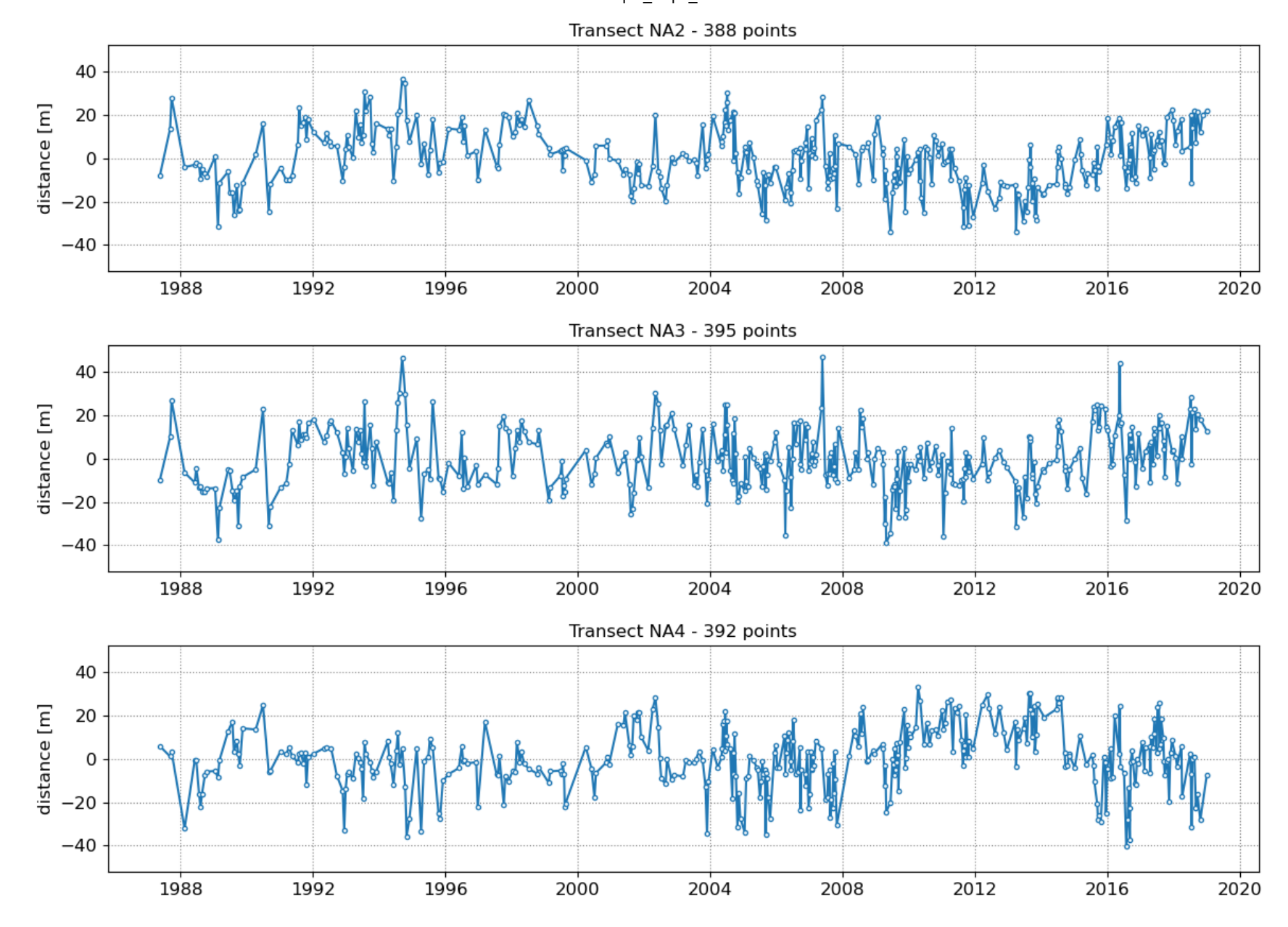

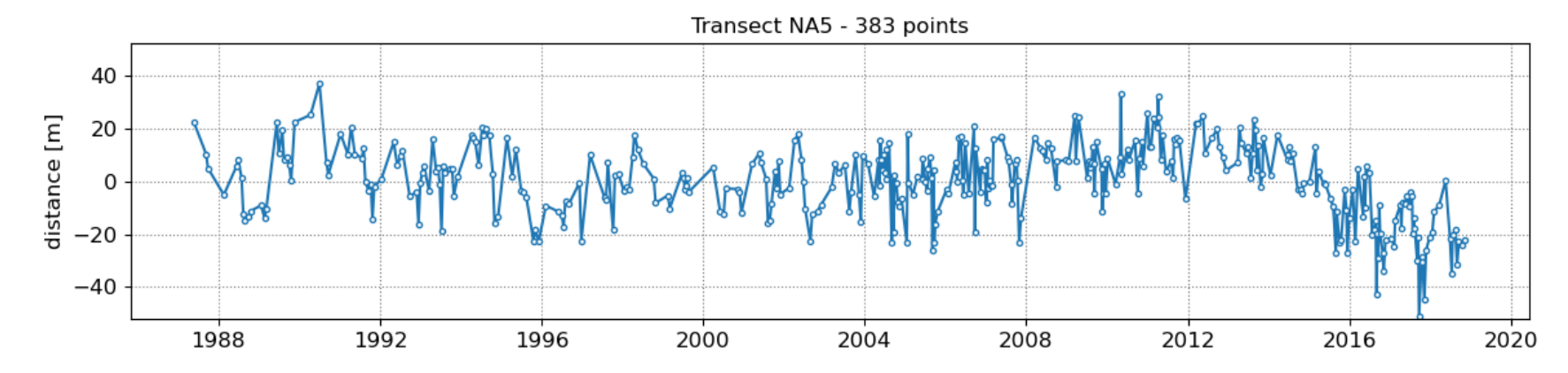

## **3. Get tide levels at the time of image acquisition**

Now that we have the time-series of shoreline change, we need to obtain the tide level at the time of image acquisition for each data point. There are two options to get the tide levels:

- **Option 1:** Use a global tide model ([FES2014 from AVISO](https://www.aviso.altimetry.fr/es/data/products/auxiliary-products/global-tide-fes/description-fes2014.html)) to get the modeled tide levels at the time of image acquisition
- **Option 2:** Provide your own file with measured/modeled tide levels

There are also some parameters to estimate the beach slope. You can change the trial beach slopes if the range does not correspond to the beach slope at your site by changing slope\_min and slope\_max . Do not change any of the other parameters.

In the section below the time-series of shoreline change are cropped between 1999 and 2000 as this is the period when 2 Landsat satellites are concurrently in orbit (providing a minimum sampling period of 8 days).

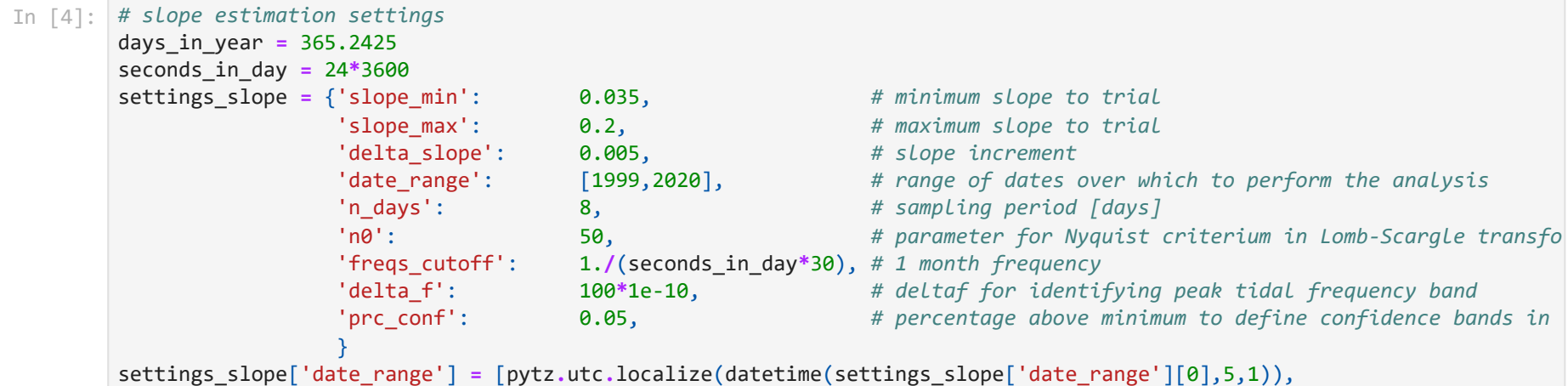

```
 pytz.utc.localize(datetime(settings_slope['date_range'][1],1,1))]
beach slopes = SDS slope.range slopes(settings slope['slope min'], settings slope['slope max'], settings slope['delta s
# clip the dates between 1999 and 2020 as we need at least 2 Landsat satellites 
idx_dates = [np.logical_and(_>settings_slope['date_range'][0],_<settings_slope['date_range'][1]) for _ in output['dates
dates sat = \lceil \text{output} \rceil'dates']\lceil \cdot \rceil for _ in np.where(idx dates)\lceil \theta \rceil]
for key in cross_distance.keys():
     cross_distance[key] = cross_distance[key][idx_dates]
```
### **Option 1: get tide levels from FES2014**

You will need to install FES2014 following the instructions provided [here.](http://localhost:8888/nbconvert/html/Documents/GitHub/CoastSat2/CoastSat.slope-1.0.2/doc/FES2014_installation.md) Information about this global tide model can be found on [AVISO's website.](https://www.aviso.altimetry.fr/en/data/products/auxiliary-products/global-tide-fes/description-fes2014.html)

In the section below the tide level corresponding to each date in dates sat is computed from the model in a numpy.array named tide\_sat .

```
In [5]:
# Option 1. if FES2014 global tide model is setup
        import pyfes
        # point to the folder where you downloaded the .nc files
        filepath = r'C:\Users\GamersChoice\Documents\GitHub\aviso-fes-main\data\fes2014'
        config_ocean = os.path.join(filepath, 'ocean_tide.ini') # change to ocean_tide.ini
        config_load = os.path.join(filepath, 'load_tide.ini') # change to load_tide.ini
        ocean_tide = pyfes.Handler("ocean", "io", config_ocean)
        load_tide = pyfes.Handler("radial", "io", config_load)
        # coordinates of the location (always select a point 1-2km offshore from the beach)
        # if the model returns NaNs, change the location of your point further offshore.
        coords = [151.332209, -33.723772]
        # get tide time-series with 15 minutes intervals
        time_step = 15*60
        dates_fes, tide_fes = SDS_slope.compute_tide(coords,settings_slope['date_range'],time_step,ocean_tide,load_tide)
        # get tide level at time of image acquisition
        tide_sat = SDS_slope.compute_tide_dates(coords, dates_sat, ocean_tide, load_tide)
        # plot tide time-series
        fig, ax = plt.subplots(1,1,figsize=(12,3), tight_layout=True)
        ax.set_title('Sub-sampled tide levels')
        ax.grid(which='major', linestyle=':', color='0.5')
        ax.plot(dates_fes, tide_fes, '-', color='0.6')
        ax.plot(dates_sat, tide_sat, '-o', color='k', ms=4, mfc='w',lw=1)
        ax.set_ylabel('tide level [m]')
        ax.set_ylim(SDS_slope.get_min_max(tide_fes));
```
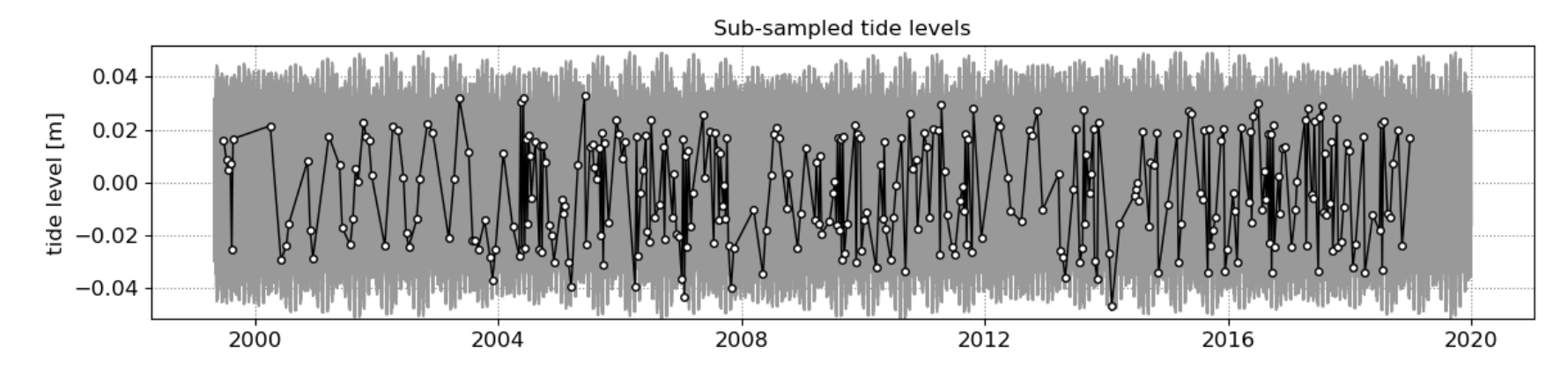

### **Option 2: load the tide levels from your own file**

If you prefer to use measured water levels or astronomical tides from your own model, you can provide your own file with the tide levels associated with the dates at which the shorelines where mapped (dates sat ). An example is provided below, you will need to create a numpy.array called tides\_sat which contains an array of tide levels corresponding to each date in dates\_sat .

```
In [6]:
# Option 2. load tide levels corresponding to "dates_sat" from a file
        # with open(os.path.join('example_data', sitename + '_tide' + '.pkl'), 'rb') as f:
              tide data = pickle.load(f)
        # tide_sat = tide_data['tide']
        # print(tides_sat)
```
## **4. Peak tidal frequency**

Find the peak tidal frequency, frequency band at which the energy is the largest in the subsampled tide level time-series.

Most sites will have a minimum sampling period of 8 days, but it can happen that because of overlapping images at some sites, a minimum sampling period of 7 days is achieved, then you can use 7 days instead of 8 by setting settings\_slope['n\_days] = 7. Don't use a sampling period of less than 7 days. If the plot of timestep distribution doesn't show a peak at 7 or 8 days, you will not be able to apply this technique as you don't have enough images.

```
In \lceil 6 \rceil:
        # plot time-step distribution
        t = np.array([_.timestamp() for _ in dates_sat]).astype('float64')
         delta t = np.diff(t)
        fig, ax = plt.subplots(1,1,figsize=(12,3), tight_layout=True)
         ax.grid(which='major', linestyle=':', color='0.5')
```

```
bins = np.arange(np.min(delta_t)/seconds_in_day, np.max(delta_t)/seconds_in_day+1,1)-0.5
ax.hist(delta_t/seconds_in_day, bins=bins, ec='k', width=1);
ax.set(xlabel='timestep [days]', ylabel='counts',
        xticks=settings_slope['n_days']*np.arange(0,20),
        xlim=[0,50], title='Timestep distribution');
```
*# find tidal peak frequency* settings\_slope['n\_days'] **=** 8 settings\_slope['freqs\_max'] **=** SDS\_slope**.**find\_tide\_peak(dates\_sat,tide\_sat,settings\_slope)

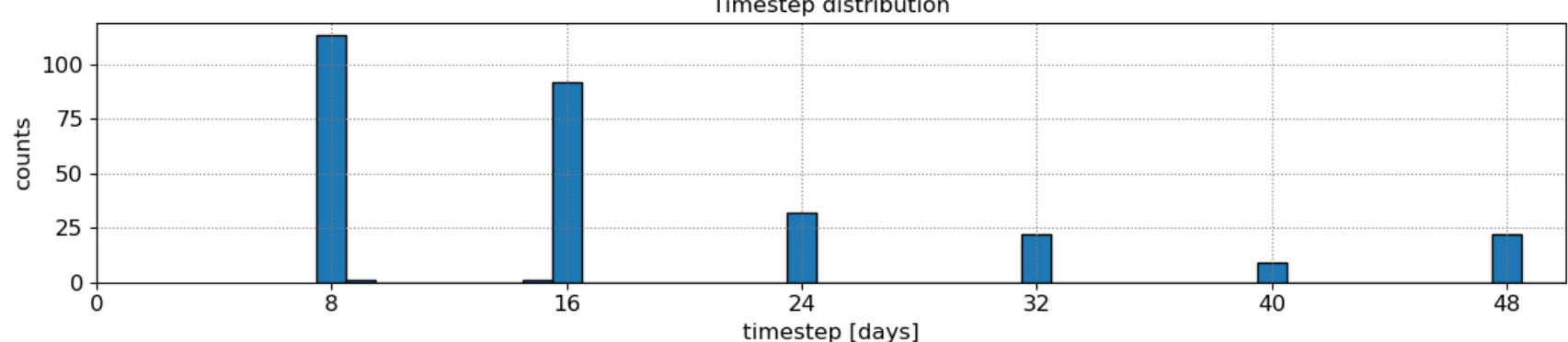

Timestep distribution

 $\boxed{17.4 d}$ 

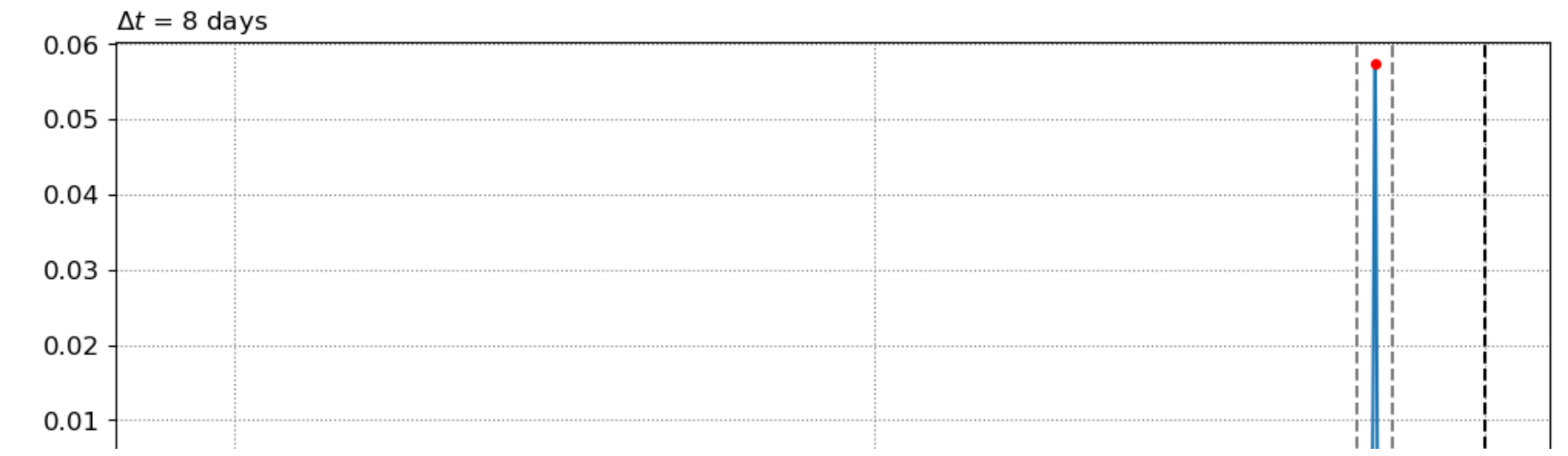

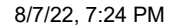

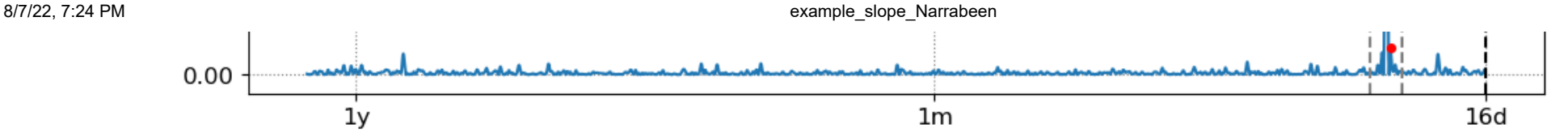

## **5. Estimate the beach slope**

The beach slope along each transect is estimated by finding the slope that, when used for tidal correction, minimises the energy in the peak tidal frequency band. Based on our validation study, this slopes corresponds to the beach-face slope between mean sea level (MSL) and mean high water springs (MHWS).

```
Beach slope at transect Transect NA1: 0.200
        Beach slope at transect Transect NA2: 0.200
In \lceil 7 \rceil:
        # estimate beach-face slopes along the transects
         slope est, cis = dict([]), dict([])
         for key in cross_distance.keys():
              # remove NaNs
              idx_nan = np.isnan(cross_distance[key])
             dates = [dates_sat[_] for _ in np.where(~idx_nan)[0]]
              tide = tide_sat[~idx_nan]
              composite = cross_distance[key][~idx_nan]
             # apply tidal correction
             tsall = SDS_slope.tide_correct(composite,tide,beach_slopes)
              title = 'Transect %s'%key
              SDS_slope.plot_spectrum_all(dates,composite,tsall,settings_slope, title)
             slope_est[key],cis[key] = SDS_slope.integrate_power_spectrum(dates,tsall,settings_slope)
              print('Beach slope at transect %s: %.3f'%(key, slope_est[key]))
```
Beach slope at transect Transect NA3: 0.200 Beach slope at transect Transect NA4: 0.200 Beach slope at transect Transect NA5: 0.200

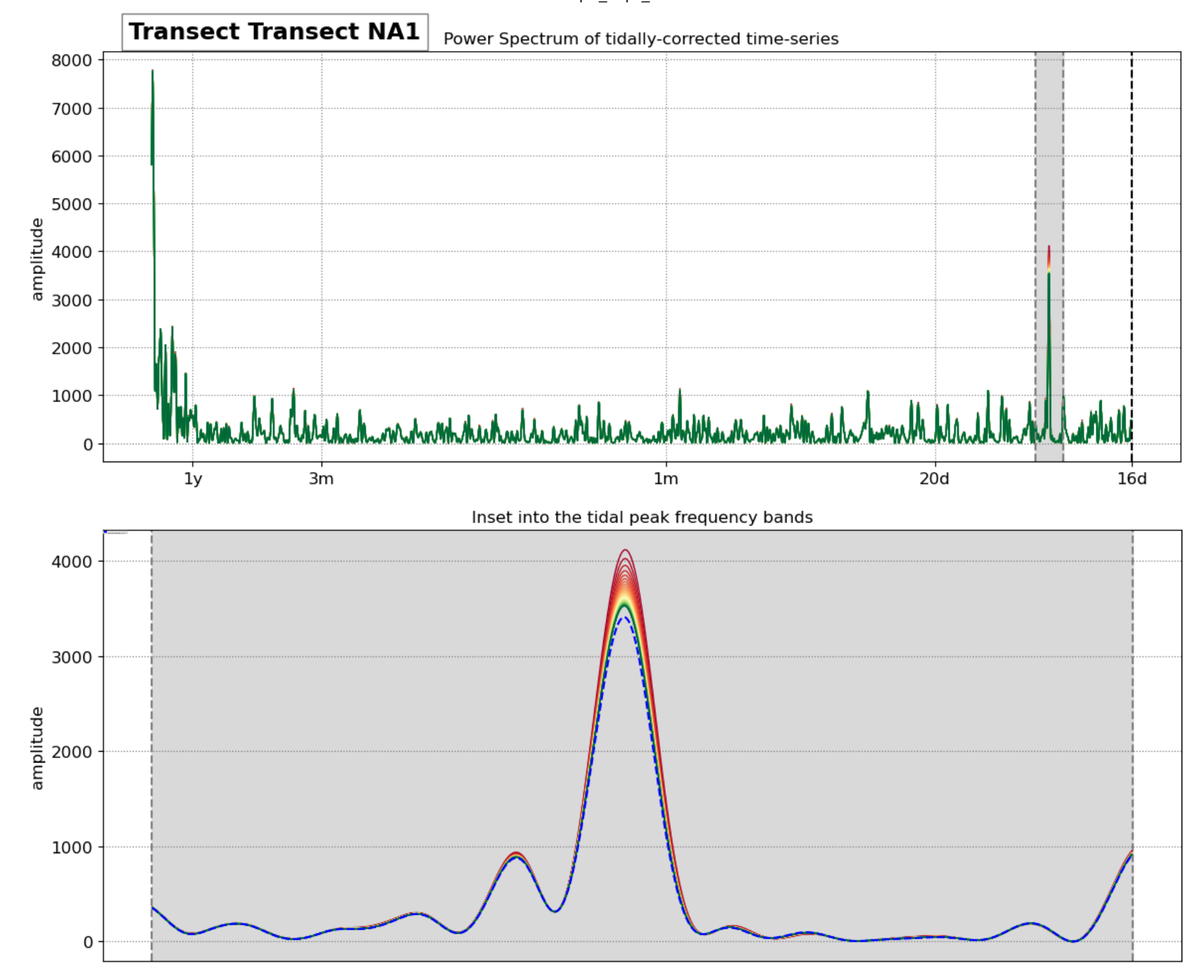

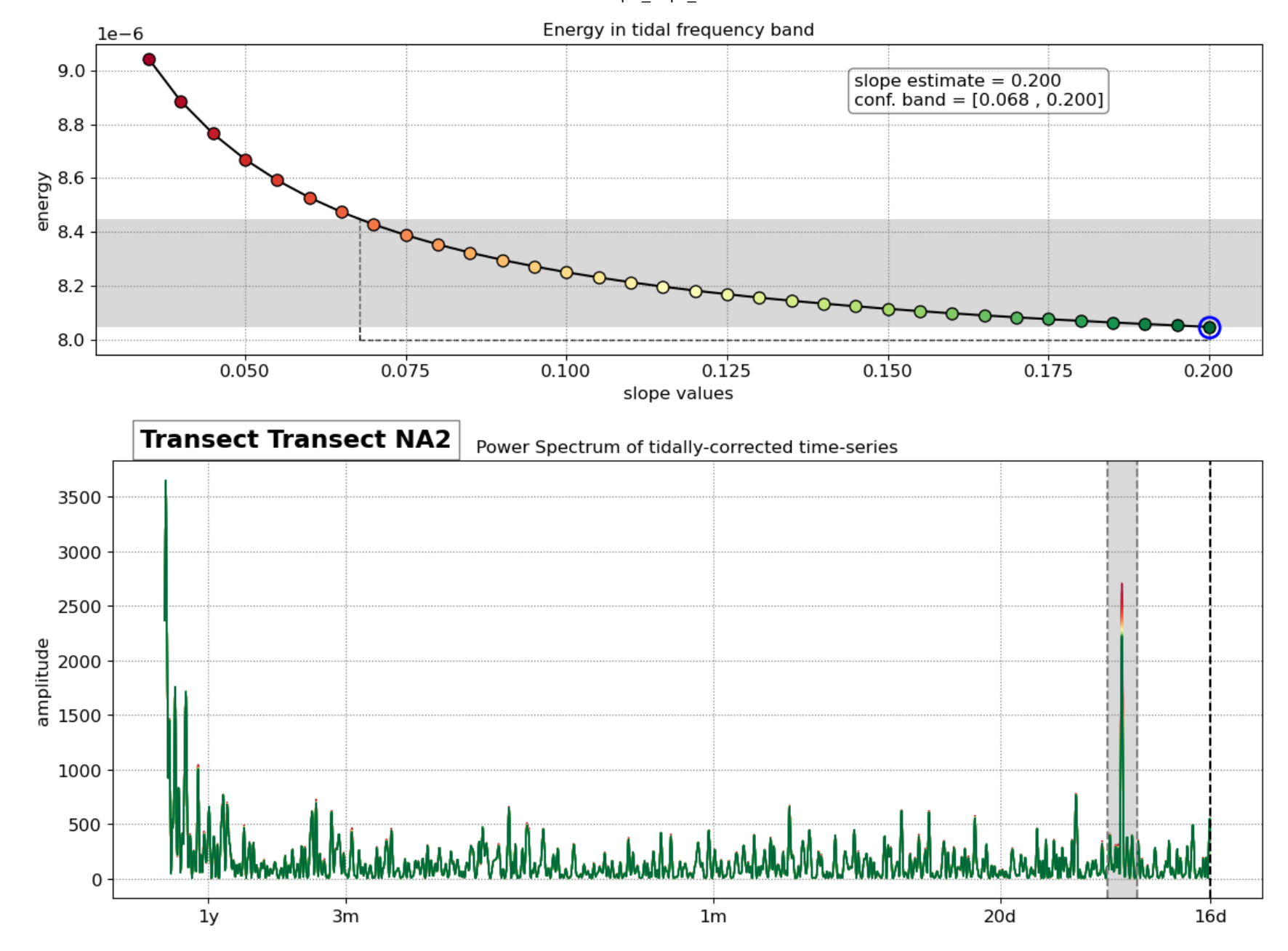

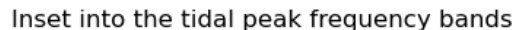

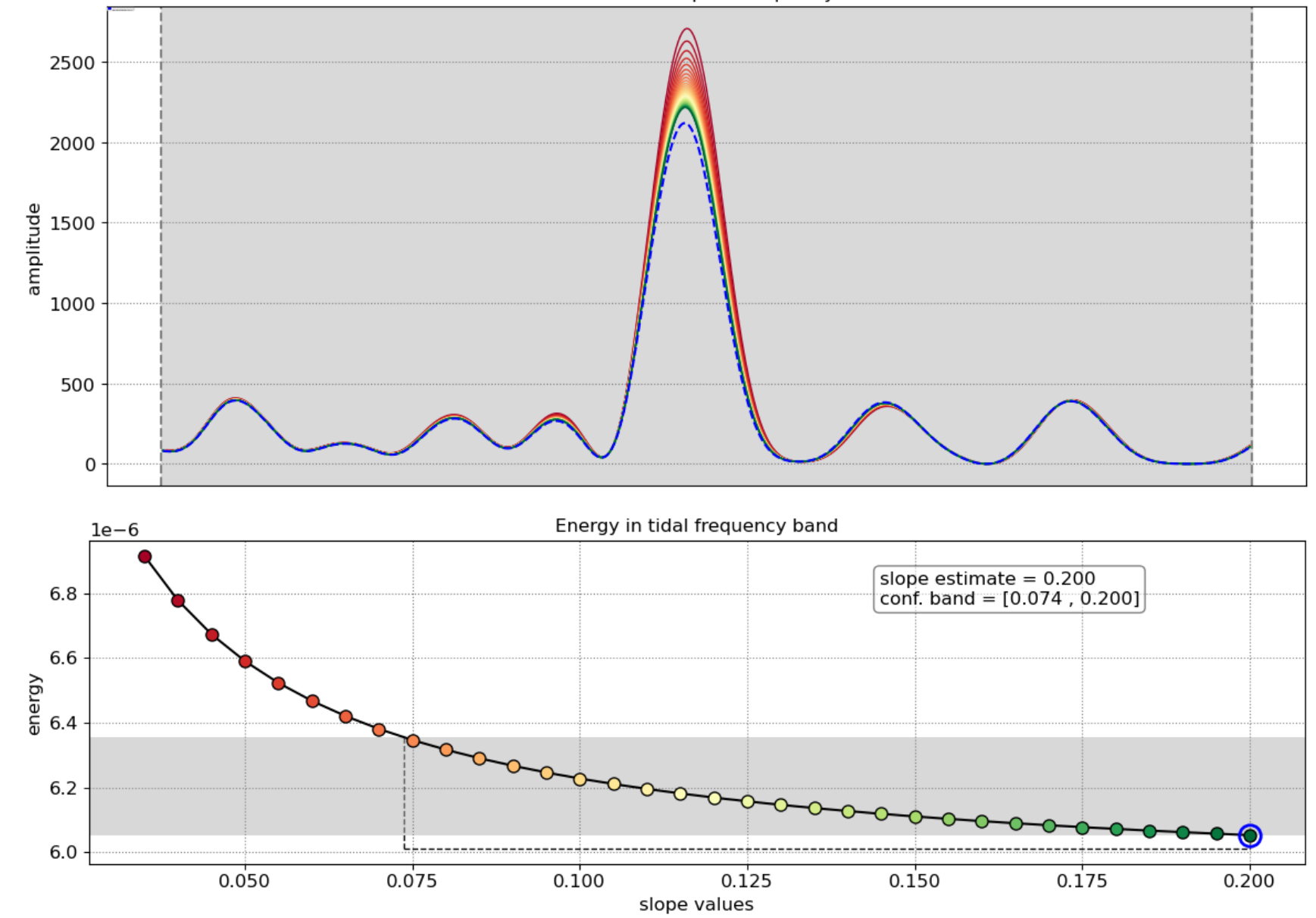

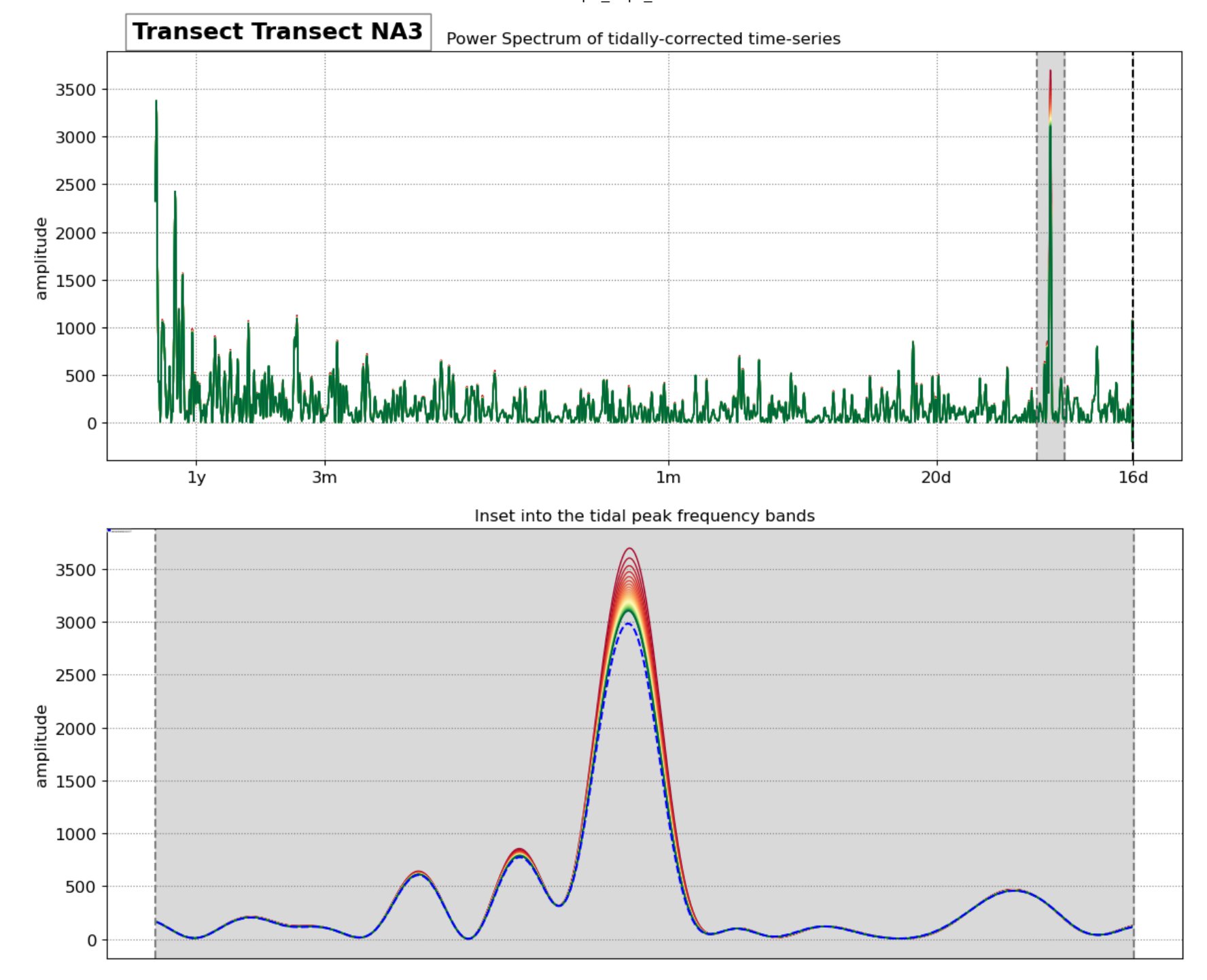

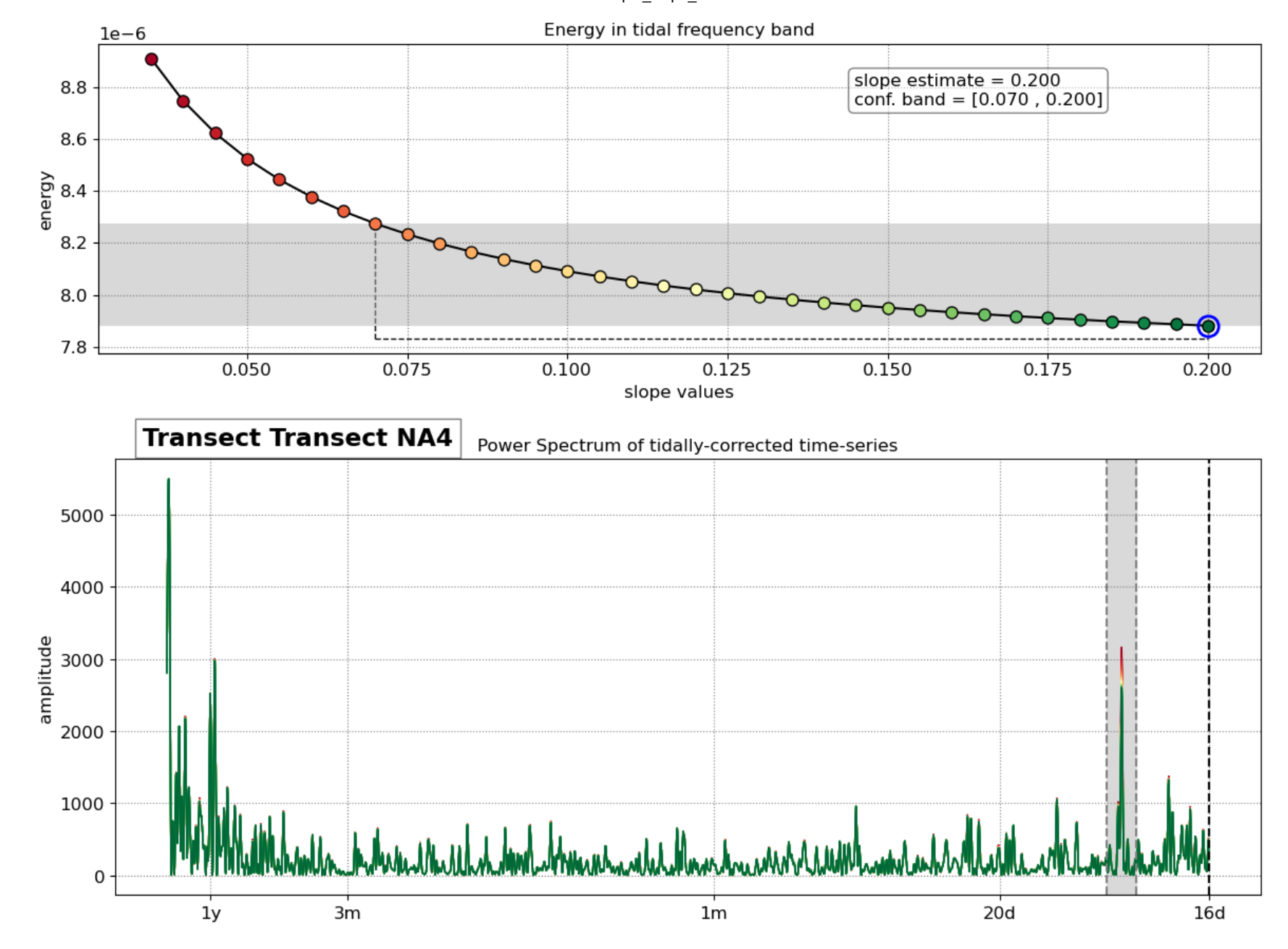

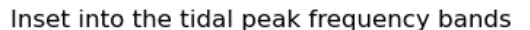

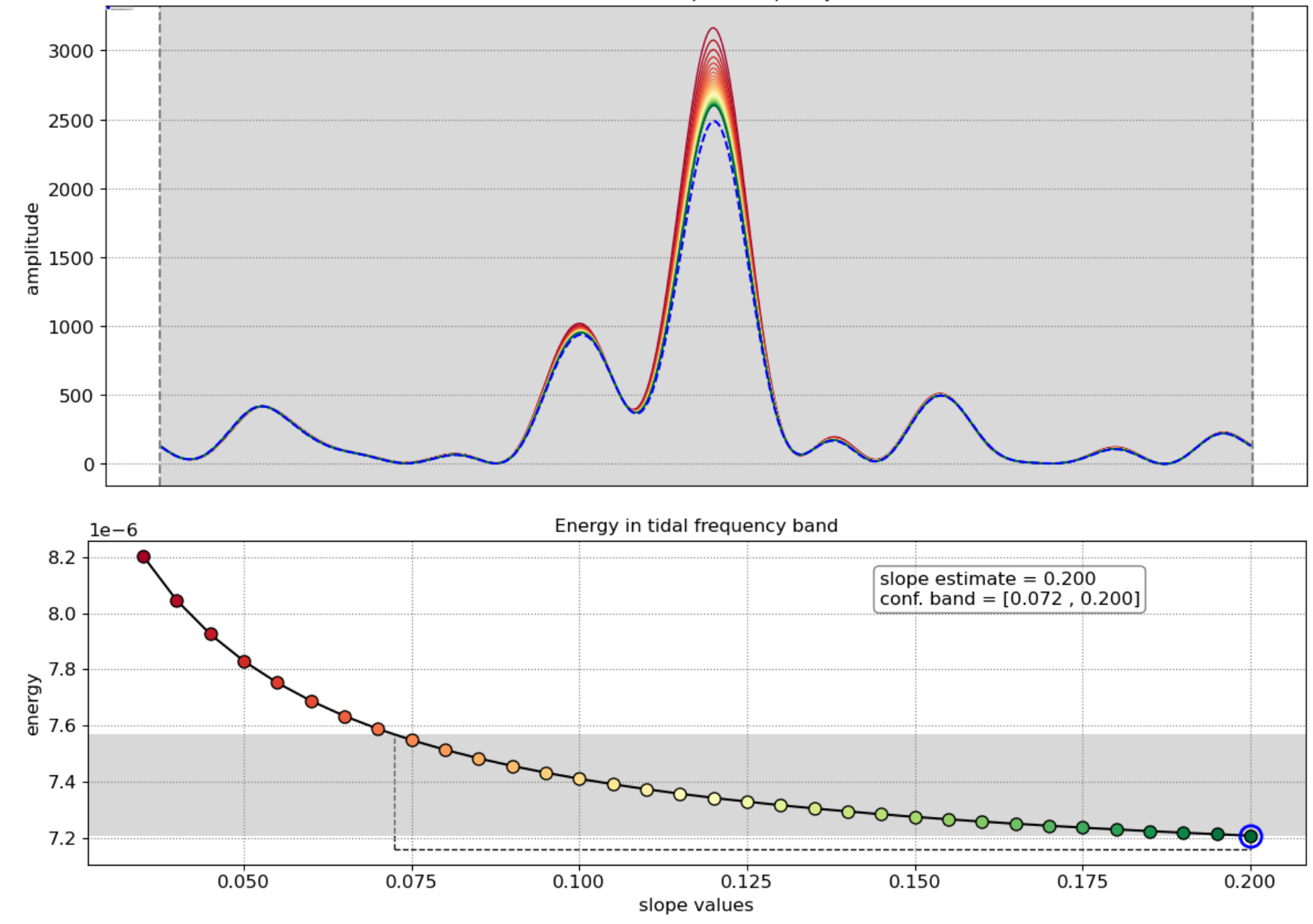

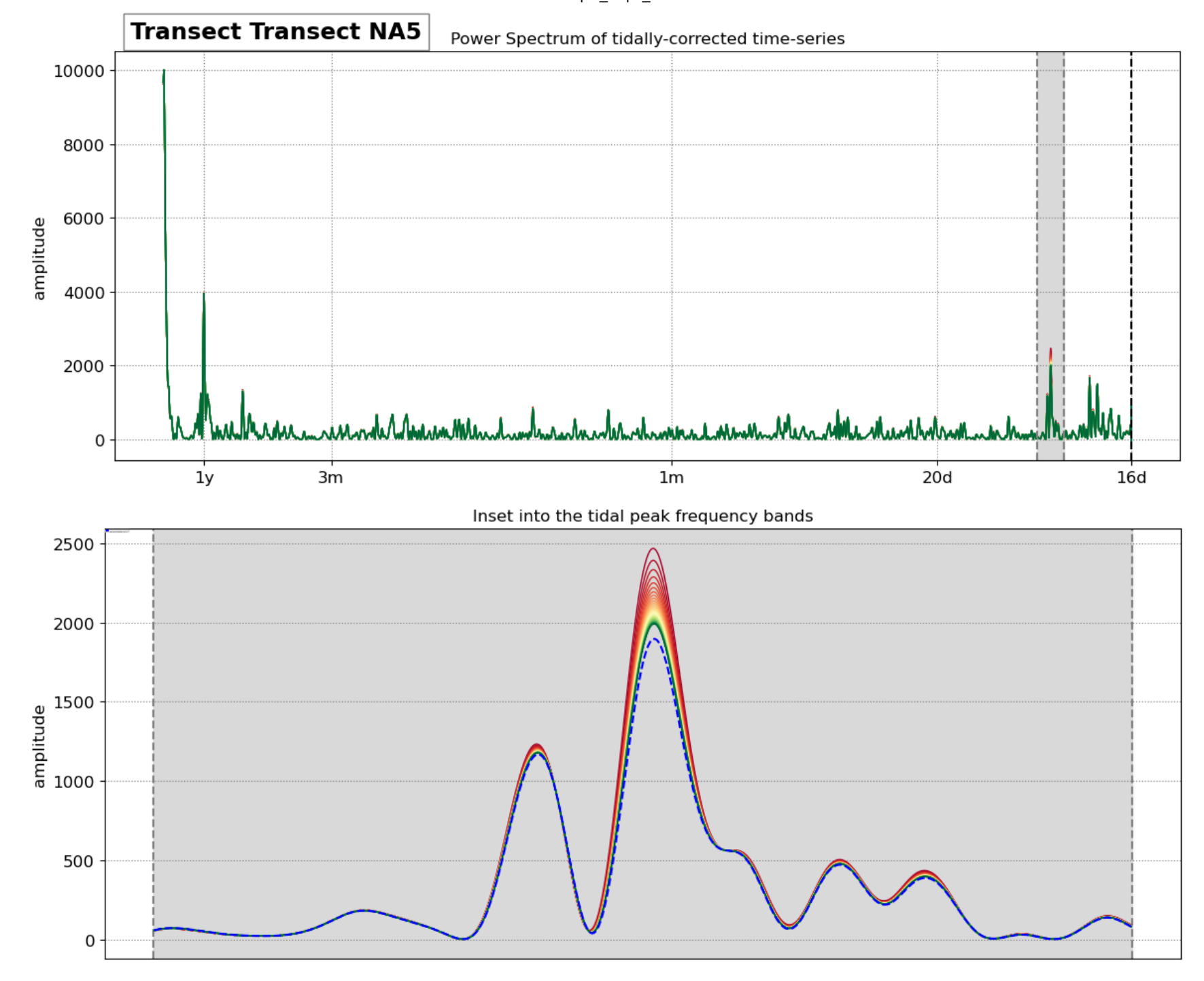

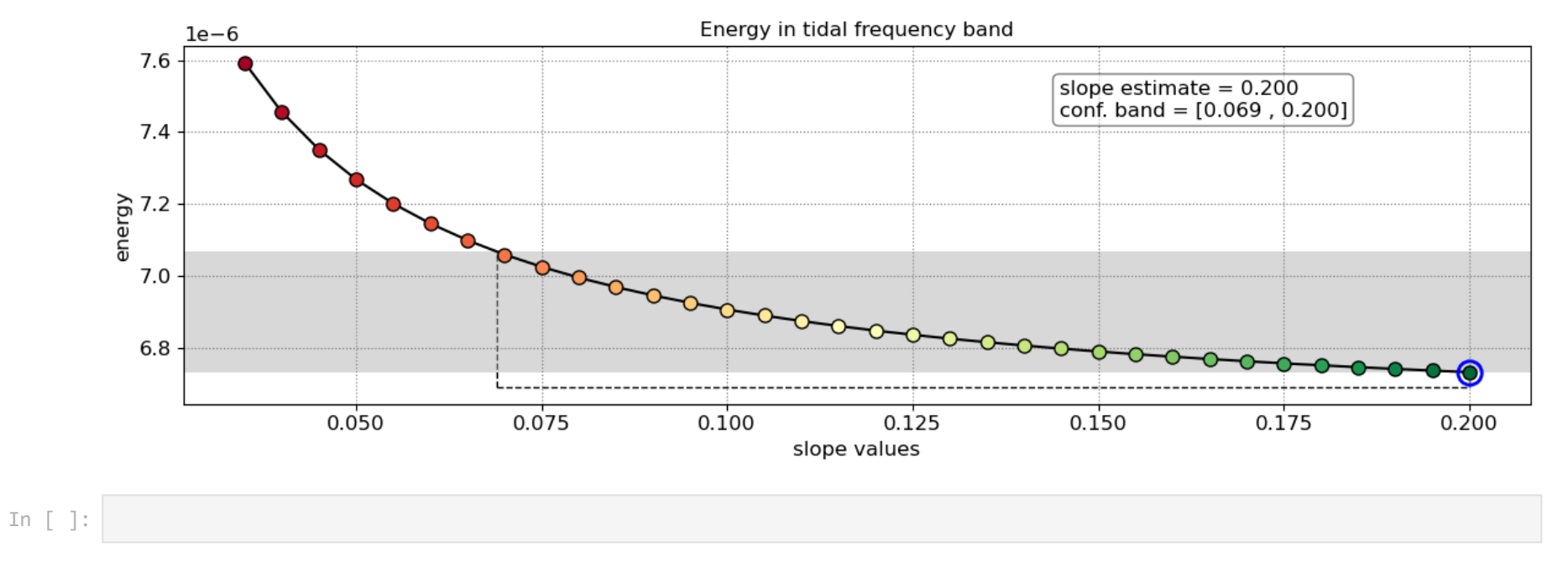